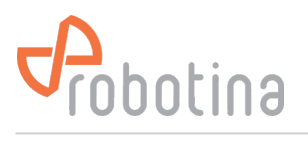

## **Hardware**

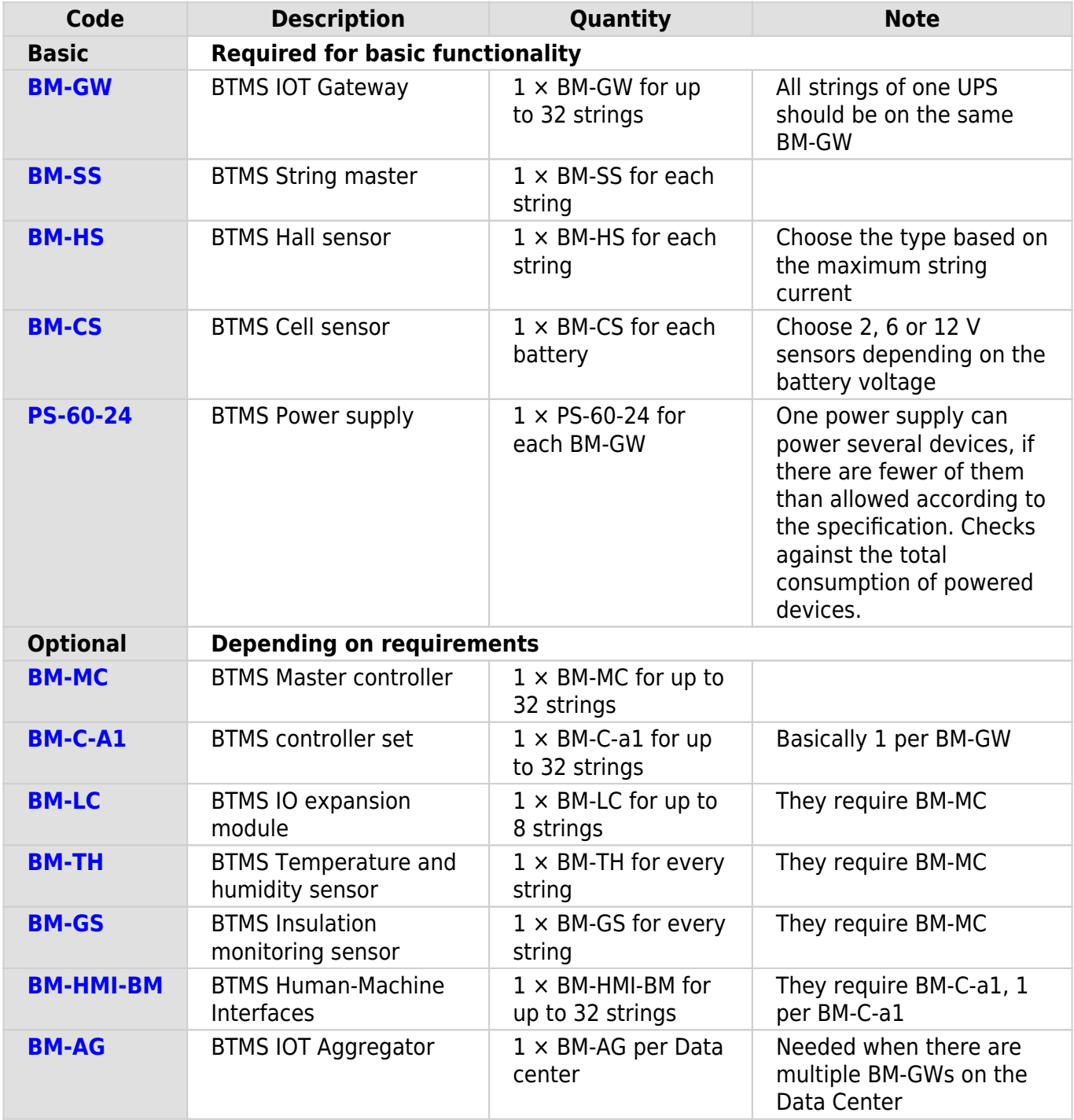

## **System limitations**

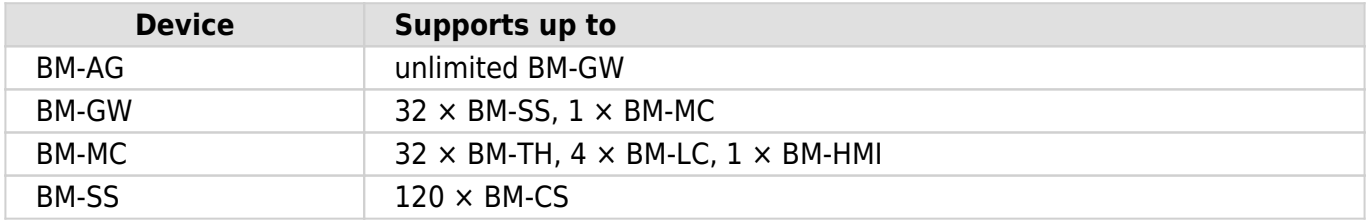